## **Utilisation de la distribution Kali dans le cadre du bloc 3 sur la cybersécurité**

## **Description du thème**

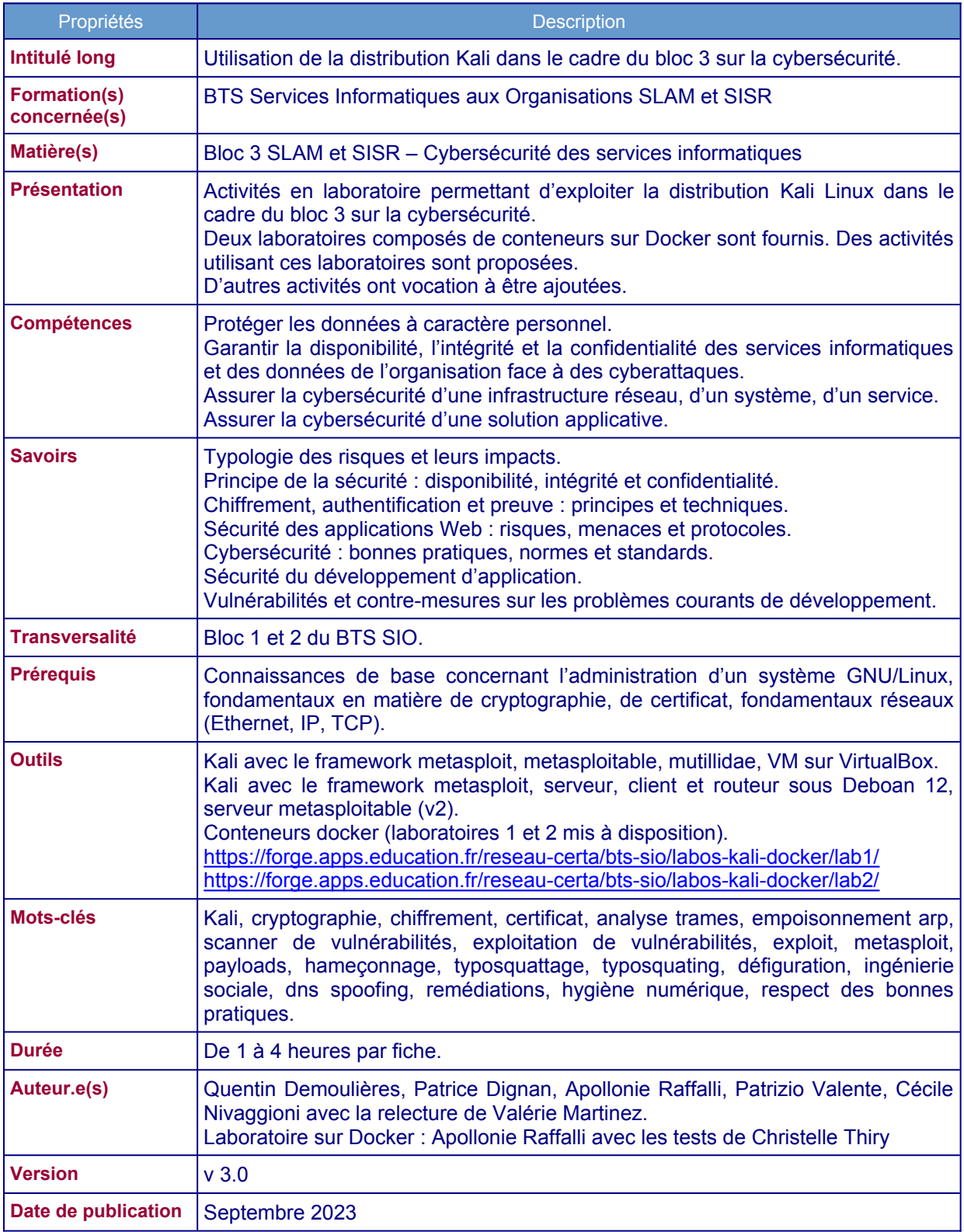

Ce support comporte des travaux pratiques permettant d'exploiter la distribution Kali Linux dans le cadre du bloc 3 sur la cybersécurité, plutôt en deuxième année (même s'il est possible d'envisager d'en étudier certaines en première année).

Les activités peuvent se traiter de manière indépendante. La progression proposée peut donc être modifiée et adaptée en fonction des outils disponibles et des spécificités de chaque établissement. Les professeurs peuvent reprendre en l'état ces activités ou les modifier pour les intégrer dans leurs travaux en laboratoire.

Ce support a vacation a être enrichi avec de nouvelles activités.

## **Activités proposées**

Activité 1 : attaque MITM d'un service SSH et mise en place de contre-mesures

Activité 2 : attaque MITM d'un service HTTP et mise en place de contre-mesures

Activité 3 : attaque de type injection SQL et mise en place de contre-mesures

Activité 4 : attaque par ingénierie sociale (hameçonnage associé à du typosquattage)

Activité 5 : exploitation d'une faille applicative du service FTP via l'outil « Metasploit »

Activité 6 : analyse et exploitation des failles de sécurité avec Nessus

Activité 7 : attaque de type DNS SPOOFING et propositions de contre-mesures

Les laboratoires sont fournis. À la première utilisation, la création des conteneurs peut prendre du temps (entre 10 mn et 30 mn selon les caractéristiques de la machine) car les images doivent être téléchargées.